**Smart Defrag Crack**

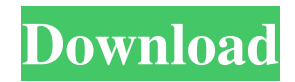

### **Smart Defrag Crack + License Key Free (Latest)**

Defragment your disk without hassle! The Windows XP/Vista-powered defrag tool gets rid of dead files and sponges up unused free space on the system. Explore the defragmenting process with real-time videos and auto-analyzing: On the fly, the defrag tool analyzes your system and automatically defragment the drive(s) (if needed). An all-around file management tool: Defrag large files, prioritize your apps, and even defrag selected video games or apps with special options. Clear-cut user-interface: The interface is sophisticated and easy to navigate through, allowing any kind of users to quickly get familiarized with Smart Defrag. Multiple defrag modes: Defrag only, defrag and fast optimize, defrag and full optimize, or defrag and prioritize files. Automatic defrag: Automatic defrag is a defragmenting method that is initiated once a volume has been idle for more than several minutes, and it pauses whenever resource usage exceeds a certain number (these numbers can be configured in the "Settings" menu). Boot Time Defrag: Boot Time Defrag performs a defragmenting task on files that cannot be safely moved while Windows in running. You can also schedule defrags if you don't want to interfere. Defrag report: Results can be viewed in Report – before and after fragmentation rate, a summary on total file and directories (plus defragmented ones), and elapsed time. Pros: High quality GUI Advanced defrag functionality Cons: Two-day trial only What's New in This Version: In this version, we have optimized the defragmentation process for better performance and added a few new features. What's New in Windows 8.1: In this version, we have optimized the defragmentation process for better performance and added a few new features. In this version, we have optimized the defragmentation process for better performance and added a few new features. Mac OS X It is the recommended defragmentation tool to keep your Mac system healthy. When it comes to Mac, the Mac Defragmenter is a fast defragmenting tool for Mac users, which supports all major Mac OS X versions from 10.4 Tiger to 10.6 Snow

#### **Smart Defrag License Keygen**

Ultimate Mac Keyboard Shortcuts Description Unique, powerful and full of hidden options, KEYMACRO is a fully functional software that can help you create keyboard shortcuts in Mac OS X to greatly reduce time and energy that is wasted every day! KEYMACRO is a simple and smart solution to all your keyboard shortcut needs! With KEYMACRO, you can launch many applications with a single keyboard shortcut, run a task, run an automation, create a script, launch a website or write a note to the system clipboard. It has many useful features, like: • Create keyboard shortcuts by text or by image. • Append and/or replace existing shortcuts. • Create keyboard shortcuts from a wide range of applications. • Show keyboard shortcuts for applications installed from Mac App Store. • Help to define keyboard shortcuts by any task description (with text, images or files). • Add keyboard shortcuts to application dictionaries and launch (Open) application by keyboard shortcut. • Add keyboard shortcuts to an Auto Save. • Save keyboard shortcuts as a configuration file and load them at startup. • Send keyboard shortcuts via SMS, email, or iMessage. • Create keyboard shortcuts for the Run App dialog. • Create keyboard shortcuts from the System Preferences. • Run in the background! • Select the mouse target for a keyboard shortcut. • Automatically create shortcuts to a system script. • Create keyboard shortcuts for any function in any application. • Create keyboard shortcuts for fullscreen mode. • Save keyboard shortcuts as a configuration file and load them at startup. • Use keyboard shortcuts to switch between devices (external and internal). • Switch between keyboard shortcuts by keyboard (or using a keyboard modifier). • Use keyboard shortcuts to switch between keyboard languages (US/UK). • Use keyboard shortcuts to switch between keyboards (US/UK). • Create keyboard shortcuts to any application and any script. • Create keyboard shortcuts to custom commands in various file types. • Create keyboard shortcuts to any action in any application. • Create keyboard shortcuts to any function in any application. • Keyboard shortcut to the Run App dialog. • Keyboard shortcut to Apple Mail. • Automatically open a message in the selected app. • Automatically open a message in the selected app. • Automatically open a message in the selected app. • Automatically open a message in the selected app. • Automatically open a message in the selected app. • 77a5ca646e

# **Smart Defrag Crack+ Registration Code 2022 [New]**

## **What's New In Smart Defrag?**

"Smart Defrag is a powerful defragmenting tool that aims to organize your files and folders in such a manner that your computer's performance improves. Pleasant and clear-cut GUI The user-interface is sophisticated and easy to navigate through, permitting any kind of users to quickly get familiarized with Smart Defrag, even those less experienced In the main app window you can view all drives ready for analysis and/or defragmentation, together with a bit of information on them, like free and total size." KEY FEATURES "Smart Defrag is a defragmenting method that is initiated once a volume has been idle for more than several minutes, and it pauses whenever resource usage exceeds a certain number (these numbers can be configured in the "Settings" menu). Automatic Defrag is a defragmenting method that is initiated once a volume has been idle for more than several minutes, and it pauses whenever resource usage exceeds a certain number (these numbers can be configured in the "Settings" menu). Boot Time Defrag performs a defragmenting task on files that cannot be safely moved while Windows in running. You can also schedule defrags if you don't want to interfere. Furthermore, you can create an exclusion list for any files and folders you do not want to be analyzed or defragmented. Results can be viewed in Report – before and after fragmentation rate, a summary on total file and directories (plus defragmented ones), and elapsed time." "Smart Defrag is a defragmenting tool that aims to organize your files and folders in such a manner that your computer's performance improves. Pleasant and clear-cut GUI The user-interface is sophisticated and easy to navigate through, permitting any kind of users to quickly get familiarized with Smart Defrag, even those less experienced In the main app window you can view all drives ready for analysis and/or defragmentation, together with a bit of information on them, like free and total size." Description: Smart Defrag is a powerful defragmenting tool that aims to organize your files and folders in such a manner that your computer's performance improves. Pleasant and clear-cut GUI The user-interface is sophisticated and easy to navigate through, permitting any kind of users to quickly get familiarized with Smart Defrag, even those less experienced In the main app window you can view all drives ready for analysis and/or defragmentation, together with a bit of information on them, like free and total size. Furthermore, you can add a specific file or folder, as well as defrag video games and Windows 8 apps

## **System Requirements:**

Minimum: OS: Windows 7 64bit Processor: 2.2 GHz Core 2 Duo or equivalent Memory: 1 GB RAM Graphics: OpenGL 3.1 or greater Hard Drive: 3 GB available space Input: Keyboard & Mouse Supported: Operating System: Windows 7 64bit, Windows 10 64bit

Related links:

[https://favs.favelas.top/upload/files/2022/06/xjKW8zW8kUO2jl7zyFxV\\_06\\_dfa5e12a9e59a0848e1c107abe40d7b0\\_file.pdf](https://favs.favelas.top/upload/files/2022/06/xjKW8zW8kUO2jl7zyFxV_06_dfa5e12a9e59a0848e1c107abe40d7b0_file.pdf) [https://pharmatalk.org/upload/files/2022/06/tZFAggOUTRzyOys5sHvr\\_06\\_c935a832c4b5cc3261cf4aa9c7421701\\_file.pdf](https://pharmatalk.org/upload/files/2022/06/tZFAggOUTRzyOys5sHvr_06_c935a832c4b5cc3261cf4aa9c7421701_file.pdf) [https://abaccobaleares.org/wp-content/uploads/2022/06/4Media\\_AVCHD\\_Converter.pdf](https://abaccobaleares.org/wp-content/uploads/2022/06/4Media_AVCHD_Converter.pdf) <https://treeclimbing.hk/wp-content/uploads/2022/06/eilygal.pdf> <https://adjikaryafurniture.com/wp-content/uploads/2022/06/thedah.pdf> <https://wakelet.com/wake/2n89CoTjiGIE0nBDLWNhi> [https://gameurnews.fr/upload/files/2022/06/vAd6tOxrijSCpeTGszeP\\_06\\_dfa5e12a9e59a0848e1c107abe40d7b0\\_file.pdf](https://gameurnews.fr/upload/files/2022/06/vAd6tOxrijSCpeTGszeP_06_dfa5e12a9e59a0848e1c107abe40d7b0_file.pdf) <https://delicatica.ru/wp-content/uploads/2022/06/fabhala.pdf> <http://www.italiankart.it/advert/device-cleanup-tool/> [https://swisscapsule.com/wp-content/uploads/2022/06/NetskyQ\\_Remover.pdf](https://swisscapsule.com/wp-content/uploads/2022/06/NetskyQ_Remover.pdf)